# GPU Performance Optimisation

Alan Gray

EPCC

The University of Edinburgh

#### **Hardware**

#### NVIDIA accelerated system:

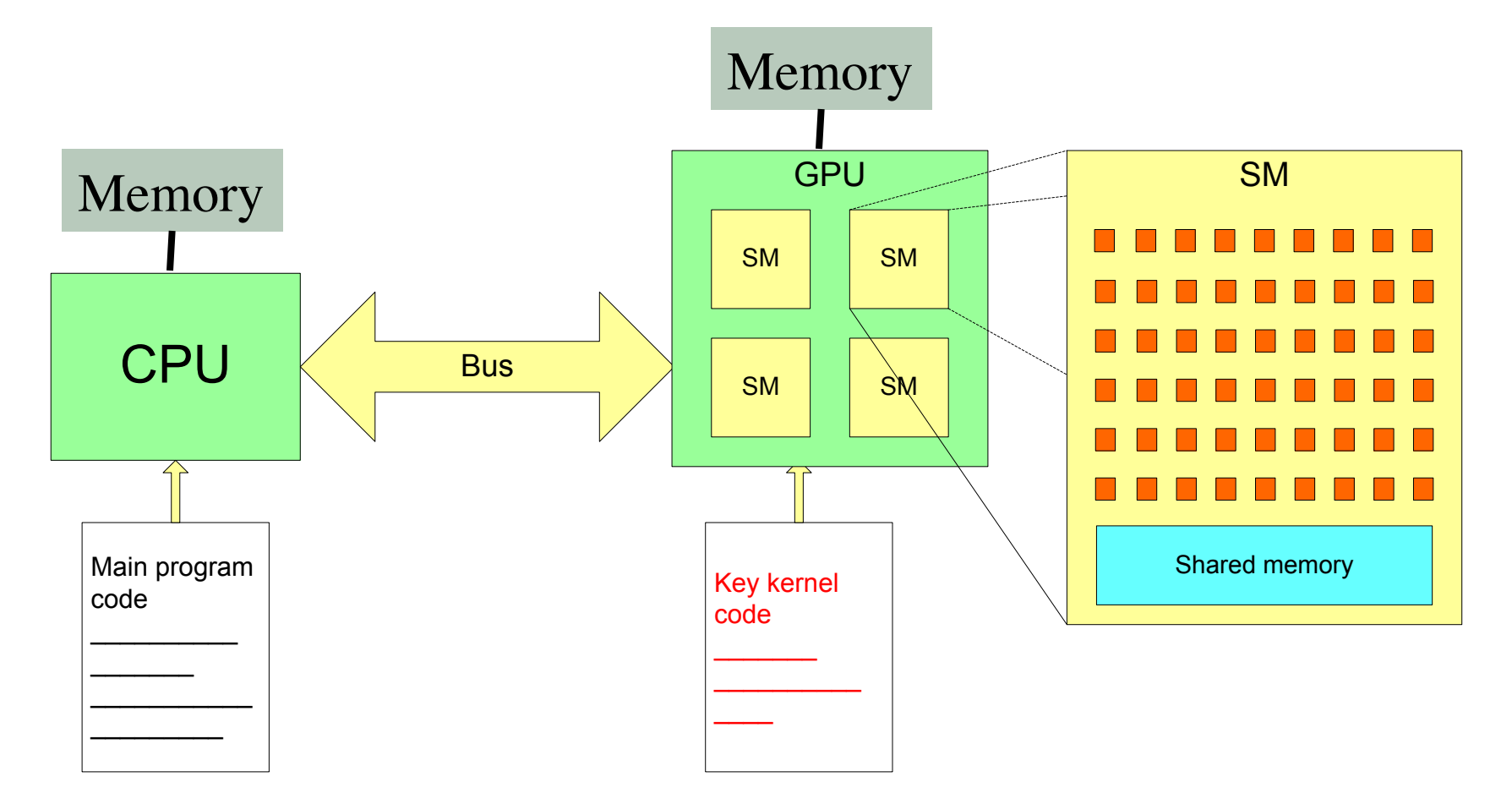

# GPU performance inhibitors

- Copying data to/from device
- Device under-utilisation/ GPU memory latency
- GPU memory bandwidth
- Code branching
- This lecture will address each of these
	- And advise how to maximise performance
	- Concentrating on NVIDIA, but many concepts will be transferable to e.g. AMD
- CPU (host) and GPU (device) have separate memories.
- All data read/written on the device must be copied to/from the device (over PCIe bus).
	- This very expensive
- Must try to minimise copies
	- Keep data resident on device
		- May involve porting more routines to device, even if they are not computationally expensive
	- Might be quicker to calculate something from scratch on device instead of copying from host

#### Data copy optimisation example

Loop over timesteps

inexpensive routine on host(data on host)

copy data from host to device

expensive routine on device(data on device)

copy data from device to host

End loop over timesteps

• Port inexpensive routine to device and move data copies outside of loop

copy data from host to device Loop over timesteps inexpensive routine on device(data on device) expensive routine on device(data on device) End loop over timesteps copy data from device to host

- GPU performance relies on parallel use of many threads
	- Degree of parallelism much higher than a CPU
- Effort must be made to expose as much parallelism as possible within application
	- May involve rewriting/refactoring
- If significant sections of code remain serial, effectiveness of GPU acceleration will be limited (Amdahl's law)

# Occupancy and Memory Latency hiding

- Programmer decomposes loops in code to threads
	- Obviously, there must be at least as many total threads as cores, otherwise cores will be left idle.
- For best performance, actually want #threads >> #cores
- Accesses to GPU memory have several hundred cycles latency
	- When a thread stalls waiting for data, if another thread can switch in this latency can be hidden.
- NVIDIA GPUs have very fast thread switching, and support many concurrent threads

#### Exposing parallelism example

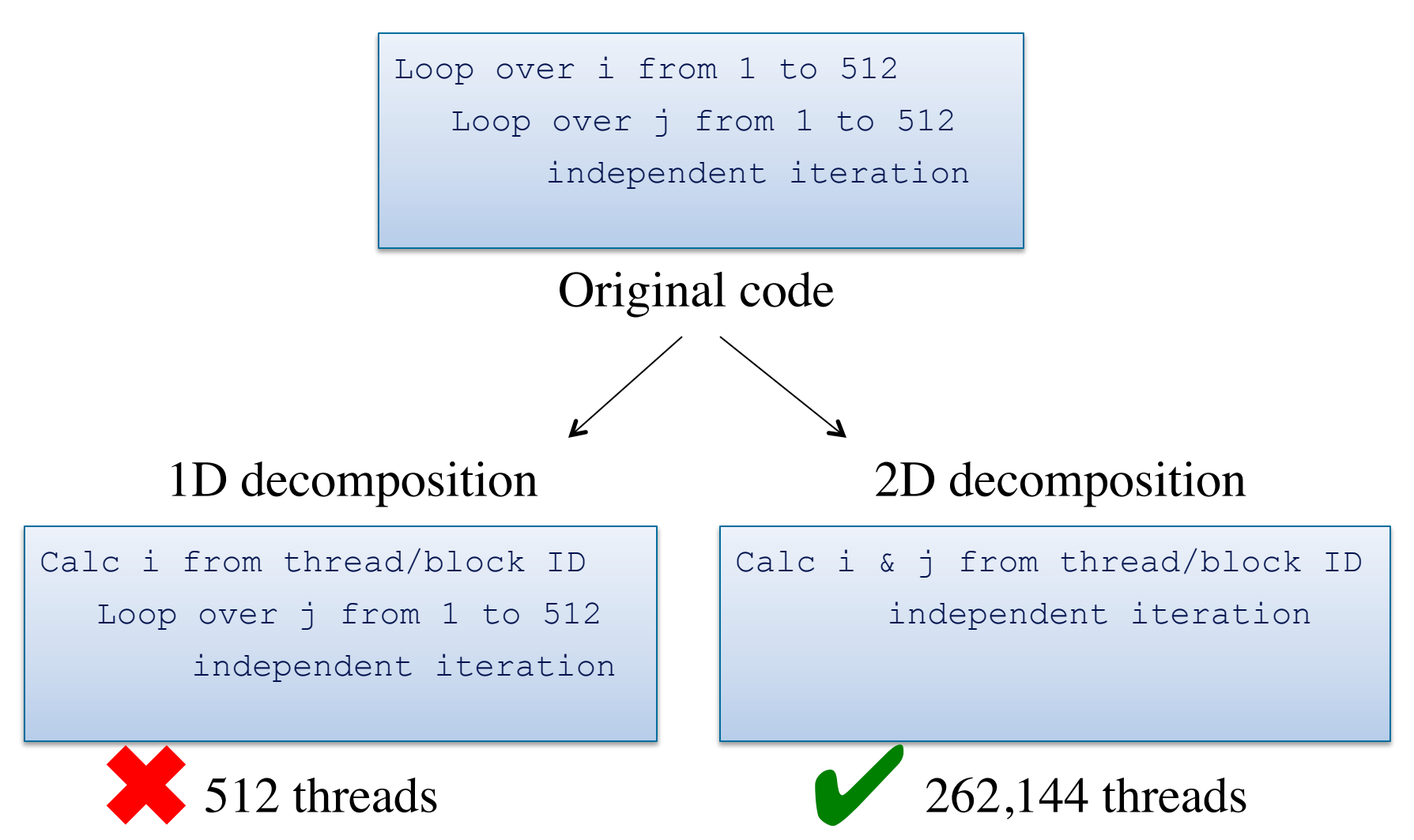

## Memory coalescing

- GPUs have high *peak* memory bandwidth
- Maximum memory bandwidth is only achieved when data is accessed for multiple threads in a single transaction: *memory coalescing*
- To achieve this, ensure that **consecutive threads access consecutive memory locations**
- Otherwise, memory accesses are serialised, significantly degrading performance
	- Adapting code to allow coalescing can dramatically improve performance

### Memory coalescing example

- *consecutive threads* are those with consecutive threadIdx.x or threadidx%x values
- Do consecutive threads access consecutive memory locations?

```
C:
```

```
index = blockIdx.x*blockDim.x + threadIdx.x;
```

```
output[inder] = 2 * input[inder];
```

```
F:
```
**index** = (blockidx%x-1)\*blockdim%x + **threadidx%x**

```
result(<b>index</b>) = 2*input(<b>index</b>)
```
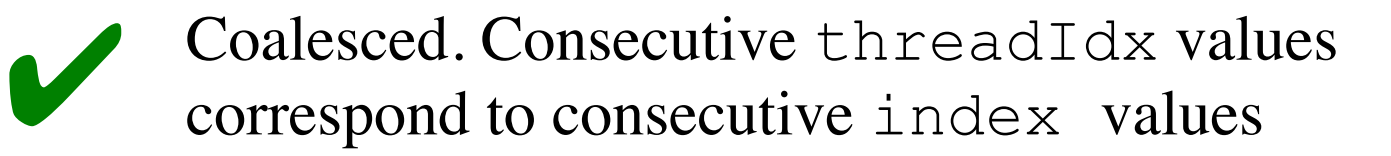

### Memory coalescing examples

- Do consecutive threads read consecutive memory locations?
- In C, outermost index runs fastest:  $\frac{1}{1}$  here

```
i = blockIdx.x*blockDim.x + threadIdx.x; 
for (j=0; j<N; j++) output[i][j]=2*input[i][j];
```
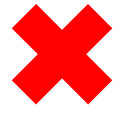

Not Coalesced. Consecutive threadIdx.x corresponds to consecutive i values

```
 j = blockIdx.x*blockDim.x + threadIdx.x; 
for (i=0; i< N; i++) output[i][j]=2*input[i][j];
```
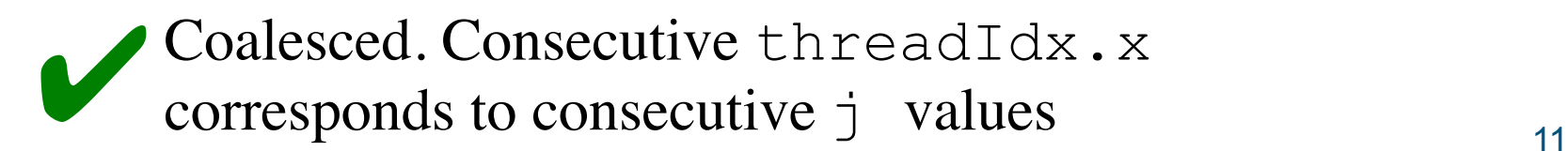

### Memory coalescing examples

- Do consecutive threads read consecutive memory locations?
- In Fortran, innermost index runs fastest: i here

```
j = (blockIdx%x-1)*blockDim%x + threadIdx%x
 do i=1, 256 
  output(i, \mathbf{j}) = 2 \times \text{input}(i, \mathbf{j}) end do
    Not Coalesced. Consecutive threadIdx%x
    corresponds to consecutive \vdash values
    Coalesced. Consecutive threadIdx%x<br>corresponds to consecutive i values
i = (blockIdx%x-1)*blockDim%x + threadIdx%x
 do j=1, 256 
  output(i, j) = 2 * input(i, j) end do
```
### Memory coalescing examples

- What about when using 2D or 3D CUDA decompositions?
	- $-$  Same procedure. X component of threadIdx is always that which increments with consecutive threads
	- E.g., for matrix addition, coalescing achieved as follows:

```
int j = blockIdx.x * blockDim.x + threadIdx.x; 
int i = blockIdx.y * blockDim.y + threadIdx.y;
```

```
C:
```

```
F:
```

```
i = (blockidx%x-1)*blockdim%x + threadidx%x
j = (blockidx%y-1)*blockdim%y + threadidx%y
```

```
c(i, j) = a(i, j) + b(i, j)
```
 $c[i][j] = a[i][j] + b[i][j];$ 

## Code Branching

- On NVIDIA GPUs, there are less instruction scheduling units than cores
- Threads are scheduled in groups of 32, called a *warp*
- Threads within a warp must execute the same instruction in lock-step (on different data elements)
- The CUDA programming allows branching, but this results in all cores following all branches
	- With only the required results saved
	- This is obviously suboptimal
- Must avoid intra-warp branching wherever possible (especially in key computational sections)

#### Branching example

# • E.g you want to split your threads into 2 groups:

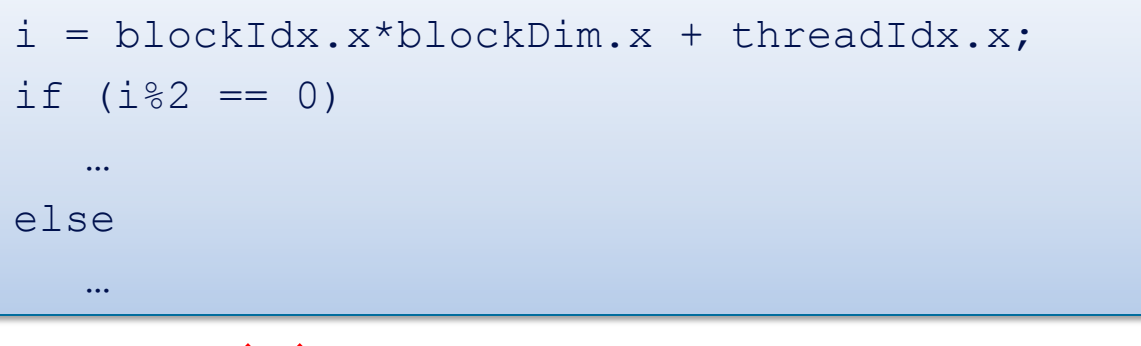

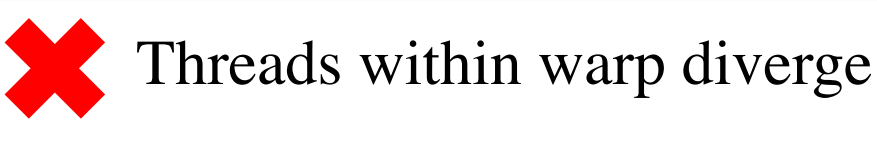

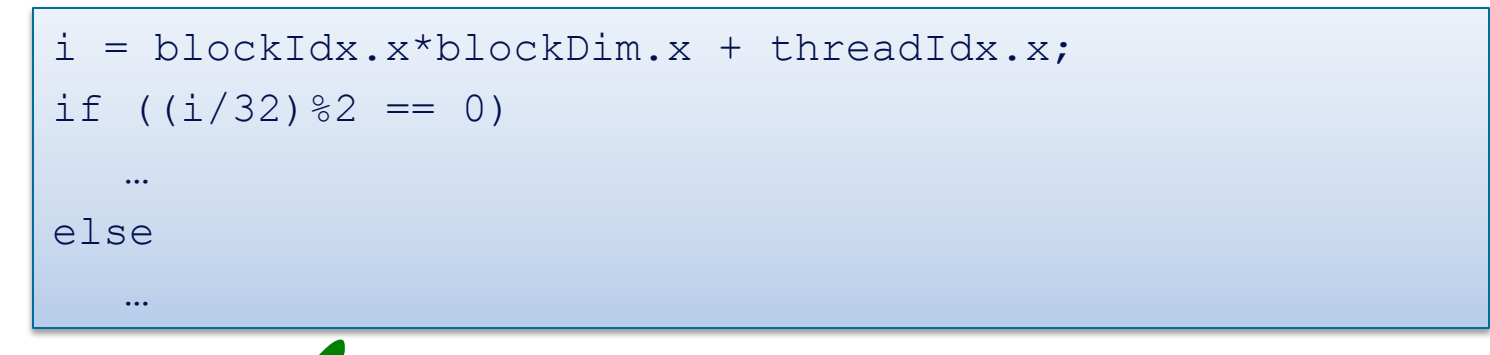

 Threads within warp follow same path ✔

# CUDA Profiling

- Simply set COMPUTE\_PROFILE environment variable to 1
- Log file, e.g. cuda profile 0.log created at runtime: timing information for kernels and data transfer

```
# CUDA_PROFILE_LOG_VERSION 2.0 
# CUDA_DEVICE 0 Tesla M1060 
# CUDA_CONTEXT 1 
# TIMESTAMPFACTOR fffff6e2e9ee8858 
method,gputime,cputime,occupancy
method=[ memcpyHtoD ] gputime=[ 37.952 ] cputime=[ 86.000 ] 
method=[ memcpyHtoD ] gputime=[ 37.376 ] cputime=[ 71.000 ] 
method=[ memcpyHtoD ] gputime=[ 37.184 ] cputime=[ 57.000 ] 
method=[ Z23inverseEdgeDetect1D colPfS S ] gputime=[ 253.536 ] cputime=[ 13.00
0 ] occupancy=[ 0.250 ]
...
```
• Alternatively, use NVIDIA profiler nvprof

nvprof [options] [application] [application-arguments]

• http://docs.nvidia.com/cuda/profiler-users-guide/ #nvprof-overview

- GPU architecture offers higher Floating Point and memory bandwidth performance over leading CPUs
- There are a number of factors which can inhibit application performance on the GPU.
	- And a number of steps which can be taken to circumvent these inhibitors
		- Some of these may require significant development/tuning for real applications
- It is important to have a good understanding of the application, architecture and programming model.